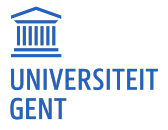

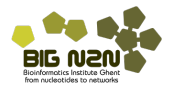

## Hoofdstuk 4. Data exploratie

Lieven Clement

2<sup>de</sup> bach. in de Biologie, Chemie, Biochemie en Biotechnologie en Biomedische Wetenschappen

← 一

# 4.1. Inleiding

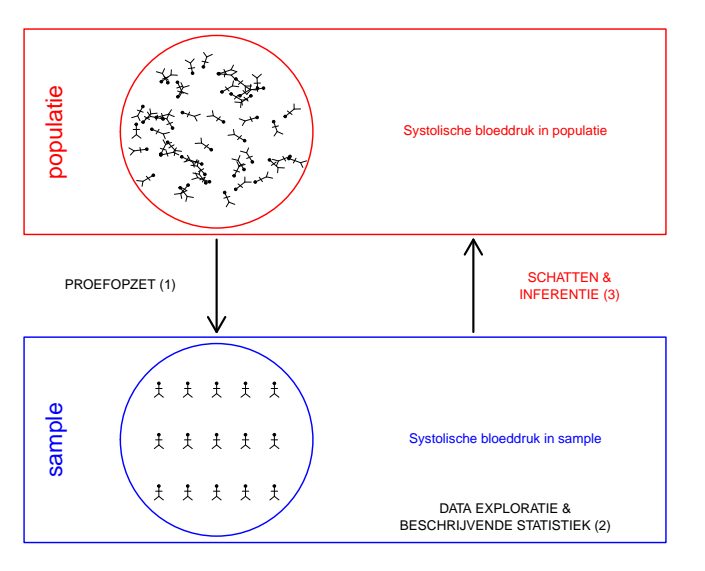

- Raporteren van resultaten: niet zinvol om alle gegevens voor elk subject neer te schrijven
- **Samenvatten en gericht visualiseren**
- **a** Inzicht in de data verwerven
- Fouten, anomalieën of zelfs fraude opsporen
- Veronderstellingen nagaan bv zijn de gegevens normaal verdeeld?

De eerste vraag die moet gesteld worden bij het benaderen van een echte data set is:

- **•** Oorspronkelijke vraagstelling, waarom zijn deze gegevens verzameld?
- <sup>2</sup> Hoe en onder welke omstandigheden zijn de subjecten gekozen en de variabelen gemeten? Design, aantal geplande subjecten, aantal geobserveerde objecten. Afhankelijkheid tussen subjecten?
- **3** Specifieke numerieke code voor ontbrekend gegeven of ander type uitzondering i.p.v. een echte meetwaarde?

### Centrale dataset: de NHANES studie.

- Gegevens van 2009-2012 bij 10000 Amerikanen
- Ontbrekende waarnemingen code NA (Not Available / Missing Value)

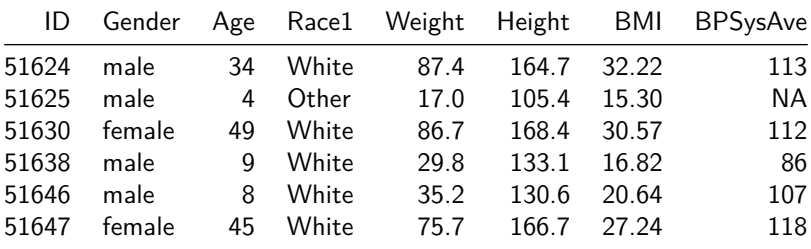

# 4.2. Univariate beschrijving van de variabelen

- **•** Starten met *univariate* inspectie: elke variabele apart
- Via grafieken alvorens samenvattingsmaten (bv gemiddelde)
- **Inzicht krijgen over verdeling van veranderlijke en of er eventuele** uitschieters (d.i. extreme metingen of outliers) zijn.

### Nominale variabelen

- weinig methoden om te beschrijven
- Gender: kwalitatief nominaal

**library**(NHANES) *#laad NHANES package* tab <- **table**(NHANES**\$**Gender) tab

##

- ## female male
- ## 5020 4980

#### **par**(mar=**c**(5, 4, 4, 2) **+** 0.1,mai=**c**(1.02,0.82,0.82,0.42)) **barplot**(tab,cex.lab=1.5,cex.axis=1.5,cex.main=1.5) *#teken staaf diagram*

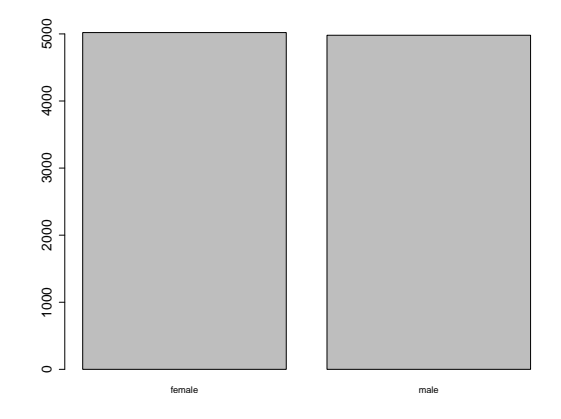

Keuze tussen absolute frequentie (5020 voor het aantal vrouwen, 4980 voor het aantal mannen) of de relatieve frequentie (50.2% vrouwen, 49.8% mannen).

- BMI\_WHO is kwalitatief ordinaal
- Ondergewicht, normaal gewicht, licht-overgewicht, obesitas
- **Sorteren in volgorde**
- Naast relatieve frequentie ook zinvol om weer te geven in cumulatieve (relatieve) frequentie: percentage van gegevens in gegeven klasse of lagere klasse

```
# sla freq. tabel op in object 'tabBmi'
tabBmi <- table(NHANES$BMI_WHO)
tabBmi
```
##

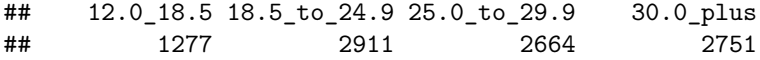

#### *#teken staaf diagram* **barplot**(tabBmi,cex.lab=1.5,cex.axis=1.5,cex.main=1.5)

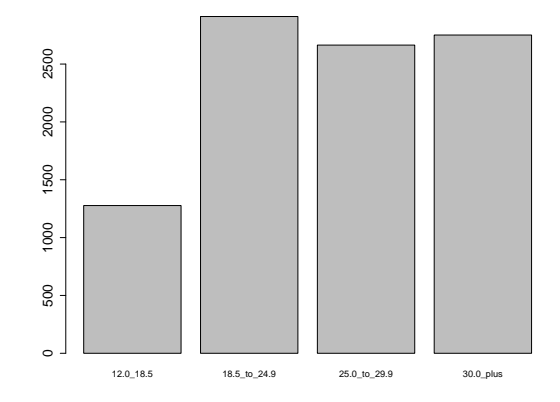

← 一

## numerieke continue variabelen (histogram)

hist(NHANES\$BMI,main="",xlab="BMI",cex.lab=1.5,cex.axis=1.5,cex. **lines**(**density**(NHANES**\$**BMI,na.rm=TRUE),main="",xlab="BMI")

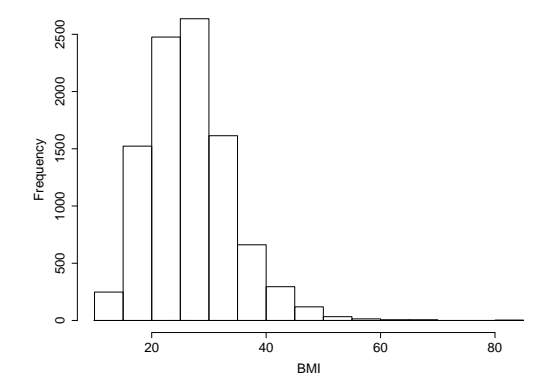

Figuur 1: Histogram van het BMI in de NHANES studie.

#### Box en wisker plot

**boxplot**(NHANES**\$**BMI,ylab="BMI",cex.lab=1.5,cex.axis=1.5,cex.main=1.5) BMI=**na.exclude**(NHANES**\$**BMI) rangeCl<-**quantile**(BMI,**c**(.25,.75))**+c**(**-**1,1)**\*diff**(**quantile**(BMI,**c**(.25,.75)))**\***1.5 boxYs<-**c**(**range**(BMI[BMI**<=**rangeCl[2]**&**BMI**>=**rangeCl[1]]),**quantile**(BMI,**c**(.25,.5,.75)),rangeCl[2]**+**(**max**(BMI)**-**rangeCl[2])**/**2) text(1.3,boxYs,labels=c("wisker","wisker","x25","mediaan","x75", **lines**(**c**(1.1,1.3,1.3,1.1),**c**(rangeCl[2],rangeCl[2]**+**(**max**(BMI)**-**rangeCl[2])**/**2,rangeCl[2]**+**(**max**(BMI)**-**rangeCl[2])**/**2,**max**(BMI)),lty=2)

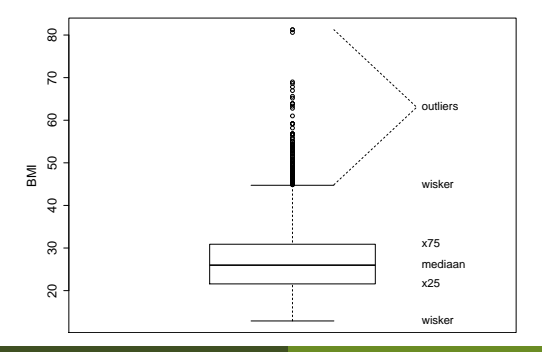

4.3. Samenvattingsmaten voor continue variabelen 4.3.1. Maten voor de centrale ligging

**•** Rekenkundig gemiddelde

$$
\overline{x}=\frac{x_1+x_2+\cdots+x_n}{n}=\frac{1}{n}\sum_{i=1}^n x_i
$$

**mean**(NHANES**\$**BMI,na.rm=TRUE)

## [1] 26.66014

• Mediaan of 50% percentiel

**median**(NHANES**\$**BMI,na.rm=TRUE)

#### ## [1] 25.98

### Mean of Mediaan?

In een periode van 30 jaar, hopen mannen gemiddeld 64.3 partners te hebben, en vrouwen 2.8. (Miller and Fishkin, 1997)

### Mean of Mediaan?

- In een periode van 30 jaar, hopen mannen gemiddeld 64.3 partners te hebben, en vrouwen 2.8. (Miller and Fishkin, 1997)
- **In een periode van 30 jaar, is de mediaan van het aantal gewenste** partners 1 bij zowel mannen als vrouwen. { (Miller and Fishkin, 1997)}
- Gemiddelde zeer gevoelig aan uitbijters!

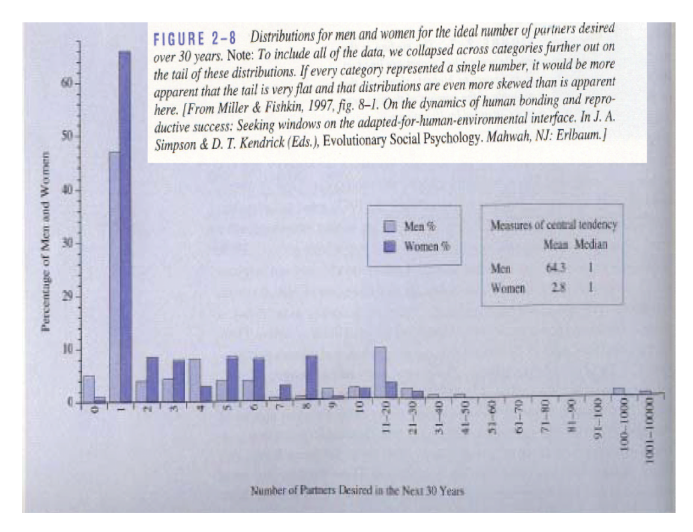

Figuur 2: Partners

(包)

### Geometrisch gemiddelde

$$
\sqrt[n]{\prod_{i=1}^n x_i} = \exp\left\{\frac{1}{n}\sum_{i=1}^n \log(x_i)\right\}
$$

- Geometrisch gemiddelde dichter bij mediaan dan gemiddelde
- **o** log-transformatie neemt scheefheid vaak weg
- Vaak een nuttigere maat voor centrale locatie dan mediaan:
- **1** Gebruikt exacte waarden van alle observaties: meer precies
- 2 Op een transformatie na een rekenkundig gemiddelde  $\rightarrow$  algemene statistische technieken voor een gemiddelde zoals betrouwbaarheidsintervallen en hypothesetoetsen (zie volgende hoofdstukken) vrijwel rechtstreeks toepasbaar.
- <sup>3</sup> Vaak zinvol voor biologische gegevens zoals concentraties die niet negatief kunnen zijn.

### **par**(mfrow=**c**(1,2)) **hist**(NHANES**\$**BMI, main="histogram van BMI",xlab="BMI") **hist**(**log**(NHANES**\$**BMI), main="histogram van log(BMI)",xlab="log(BMI)")

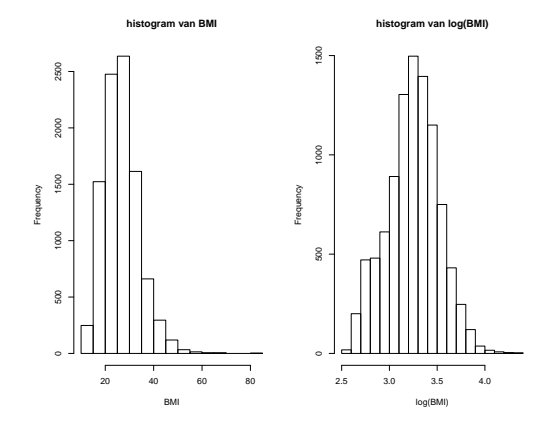

Figuur 3: Boxplot van BMI en log(BMI) in de NHANES studie.

### 4.3.2. Spreidingsmaten

Spreiding van gegevens rond centrale waarde cruciaal:

- $\bullet$  Om risico's te berekenen: centrale locatie  $+$  hoe variëren gegevens
- <sup>2</sup> Veldbiologen vaak geïnteresseerd in de mate waarin dieren of planten verspreid zijn in studiegebied.
- <sup>3</sup> Vergelijking van uitkomsten: groepseffect duidelijker wanneer uitkomst weinig gespreid is dan wanneer gegevens meer chaotisch zijn. Spreiding is dus belangrijk om uit te maken of effecten toevallig zijn of systematisch.
	- Uitkomsten variëren tussen individuen en binnen individuen: ligt aan basis van de statistische analyse
	- Goed beschrijven van variatie naast centrale locaties is dus curciaal.
	- Welk deel van variatie kan men verklaren (door karakteristieken: behandeling, leeftijd, . . . ) en welk deel is onverklaard?
- Afwijkingen  $x_i \bar{x}$  zijn interessant om variatie in te schatten
- **•** Gemiddelde afwijking is steeds 0
- Daarom gemiddelde kwadratische afwijkingen  $(x_i \bar{x})^2$  als maat voor variatie.
- **•** Steekproef variantie:

$$
S_{x}^{2} = \sum_{i=1}^{n} \frac{(X_{i} - \bar{X})^{2}}{n-1}
$$

- **•** Toevallig veranderlijke
- Als steekproefvariantie reeds geobserveerd wordt het als  $s^2$  genoteerd

**Interpretatie vaak moeilijk: andere dimensie dan meetgegevens** 

**Standaarddeviatie:** 

$$
s_X=\sqrt{s_x^2}\,
$$

- Heel nuttig wanneer gegevens normaal verdeeld zijn:
- 68% van gegevens ligt tussen  $\bar{x} s_x$  en  $\bar{x} + s_x$
- 95% van gegevens ligt tussen  $\bar{x}$  2s<sub>x</sub> en  $\bar{x}$  + 2s<sub>x</sub>.
- **•** Deze intervallen noemt men respectievelijk 68% en 95% referentie-intervallen.

```
sd(NHANES$BMI,na.rm=TRUE)
```

```
## [1] 7.376579
```
**var**(NHANES**\$**BMI,na.rm=TRUE)

## [1] 54.41392

- Als gegevens niet normaal verdeeld zijn, zijn de referentie-intervallen niet geldig
- Bij scheef verdeelde gegevens is standaarddeviatie niet langer interessant
- **•** Bereik van gegevens gevoelig voor outliers.
- $\bullet$  Interkwartiel range: afstand tussen derde kwartiel  $x_{75}$  en eerste kartiel  $X<sub>25</sub>$ .
- **•** Breedte boxplot!

**IQR**(NHANES**\$**BMI,na.rm=TRUE)

## [1] 9.31

#### **boxplot**(NHANES**\$**BMI,ylab="BMI",cex.lab=1.5,cex.axis=1.5,cex.main=1.5)

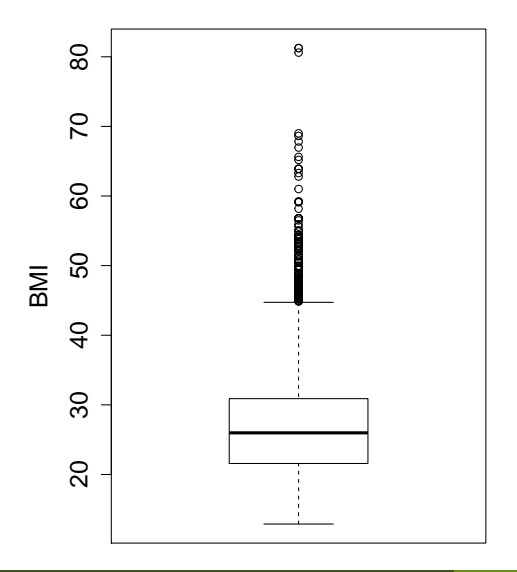

# 4.4. De Normale benadering van gegevens

Chapter 2 NHANES studie: Healthy subset.

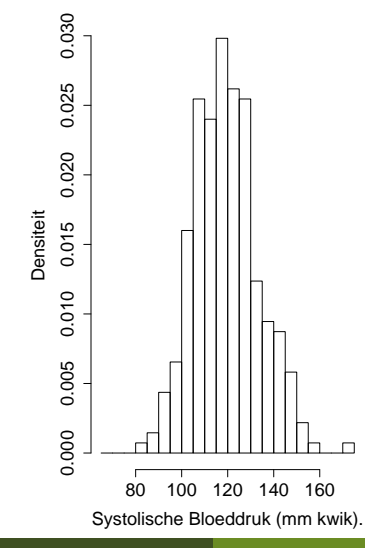

- Biologische en chemische data vaak normaal verdeeld
- Dan kan je meer inzicht verwerven in gegevens a.d.h.v. minimaal aantal samenvattingsmaten: gemiddelde *µ* en standaard deviatie *σ*.
- Normale curve of Normale dichtheidsfunctie:

$$
f(x) = \frac{1}{\sigma\sqrt{2\pi}}\exp\left(-\frac{(x-\mu)^2}{2\sigma^2}\right)
$$

- **•** Geeft voor elke waarde  $x$  aan hoe frequent ze voorkomt.
- $\sigma \pi = 3.1459...$
- Symmetrisch rond gemiddelde
- Gemiddelde 0 en variantie 1: standaardnormale curve of standaardnormale dichtheidsfunctie.
- Oppervlakte onder normale curve: Kans of percentage.
- Veelal berekend via cumulatieve distributie  $F(x)$ :

$$
P(a \leq X \leq b) = P(X \leq b) - P(X \leq a) = F(b) - F(a)
$$

- Normale dichtheidsfunctie zeer complex is, getal  $F(x)$  niet expliciet uit te rekenen is
- Historisch standaard normale verdelingsfunctie getabuleerd.
- Standaard normale waarde z en  $F(z)$  met  $Φ(z)$
- Symmetrie:  $f(z) = f(-z)$  en  $Φ(-z) = 1 Φ(z)$
- $\phi(-z)$ : percentage dat kleiner is dan  $-z$
- $1 \Phi(z)$ : het percentage dat groter is dan z.

Vroeger ging men daarom eerst een normaal verdeelde variabele standardiseren om ze om te zetten naar standaard normaal verdeling:

$$
Z=\frac{X-\mu}{\sigma}
$$

 $\bullet$  Aangezien voor een willekeurig getal x

$$
X \leq x \Leftrightarrow \frac{X - \mu}{\sigma} \leq \frac{x - \mu}{\sigma}
$$

vinden we nu dat

$$
P(a \le X \le b) = P\left(\frac{a-\mu}{\sigma} \le Z \le \frac{b-\mu}{\sigma}\right)
$$

$$
= \Phi\left(\frac{b-\mu}{\sigma}\right) - \Phi\left(\frac{a-\mu}{\sigma}\right)
$$

## Conventie

- z*<sup>α</sup>* waarde aan waar *α*100% van de oppervlakte onder de standaardnormale curve rechts zit
- $P(Z \geq z_\alpha) = \alpha$ .
- $\bullet$  Voor  $z_{\alpha/2}$  geldt dat  $P(-z_{\alpha/2} \leq Z \leq z_{\alpha/2}) = 1 \alpha$ .
- Bijvoorbeeld, P(−z0*.*<sup>025</sup> ≤ Z ≤ z0*.*025) = 95%.
- $\bullet$  Of  $[-z_{\alpha/2}, z_{\alpha/2}]$  dus  $(1 \alpha)100\%$  van de observaties.

 $\bullet$  Stel dat X een Normaal verdeelde meting is met gemiddelde  $\mu$  en standaarddeviatie *σ*. Dan geldt dat

$$
P\left(-z_{\alpha/2}\leq \frac{X-\mu}{\sigma}\leq z_{\alpha/2}\right)=1-\alpha
$$

Hieruit volgt dat

$$
P(\mu - z_{\alpha/2}\sigma \leq X \leq \mu + z_{\alpha/2}\sigma) = 1 - \alpha
$$

- Voor Normaal verdeelde metingen met gemiddelde *µ* en standaarddeviatie  $\sigma$  bevat het interval  $[\mu - z_{\alpha/2}\sigma, \mu + z_{\alpha/2}\sigma]$  dus  $(1 - \alpha)100\%$  van de observaties.
- **In de praktijk worden de parameters**  $\mu$  en  $\sigma$  hierbij vervangen door  $\bar{x}$ en  $s_{\gamma}$ .
- **referentie-interval**
- **•** Is bijvoorbeeld belangrijk voor opsporen van pathologie: e.g. hypertensie.
- De systolische bloeddruk voor "gezonde" personen is symmetrisch
- we zullen later aantonen dat deze approximatief normaal verdeeld zijn.
- In de gezonde subset is steekproefgemiddelde 119.5mmHg en standaarddeviatie 14.1mmHg.
- Als we het populatiegemiddelde en het populatiestandaarddeviatie door deze schattingen vervangen dan bekomen we volgend referentie interval: [91.9, 147]mmHg.

**mean**(nhanesSubHealthy**\$**bpSys)**+qnorm**(**c**(0.025,0.975))**\*sd**(nhanesSubHealthy**\$**bpSys)

#### ## [1] 91.88971 147.03393

Merk op dat we in hoofdstuk 2 hadden we gebruik gemaakt van een eenzijdig referentie-interval

## 4.4.2 QQ-plots

- Als men steunt op de normale verdeling is het belangrijk om na te gaan of aan deze aannames is voldaan.
- In deze cursus doen we dat a.d.h.v. QQ-plots of kwantielgrafieken (in het Engels: quantile-quantile plots).
- Percentielen van observaties in steekproef uitgezet t.o.v. overeenkomstige percentielen van Normale curve.
- Als gegevens Normaal verdeeld zijn, komen beide percentielen vrij goed overeen
- Punten van grafiek worden min of meer op rechte verwacht
- Systematische afwijkingen van een rechte wijzen op systematische afwijkingen van Normaliteit.
- Lukrake afwijkingen van een rechte kunnen gevolg zijn van toevallige biologische variatie en zijn daarom niet indicatief voor afwijkingen van Normaliteit.

we doen dit eerst op basis van gesimuleerde data waarvoor we de verdeling kennen.

**library**("car")

simNorm=**rnorm**(**nrow**(nhanesSubHealthy),**mean**(nhanesSubHealthy**\$**bpSys),**sd**(nhanesSubHealthy**\$**bpSys)) hist(simNorm,xlab="Systolische bloeddruk (mmHg)",main="Simulatie **qqPlot**(simNorm,ylab="Systolische bloeddruk (mmHg)",main="Simulat

#### ## [1] 60 235

 $simLogNorm=exp(rnorm(nrow(nhanesSubHealthy),mean(log(nhanesSubHea)$ hist(simLogNorm,xlab="Directe HDL cholesterol (mmol/1)",main="Simulation") qqPlot(simLogNorm,ylab="Directe HDL cholesterol (mmol/l)",main="

#### ## [1] 150 181

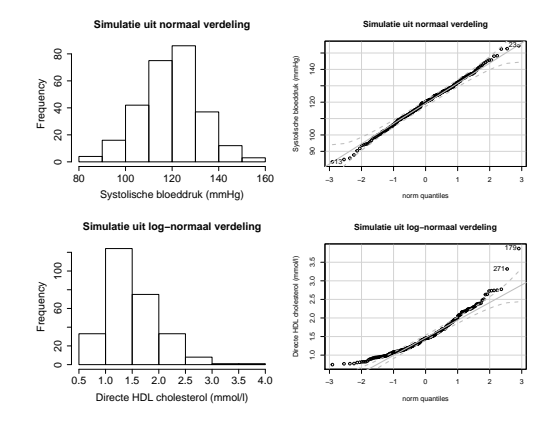

# Echte data

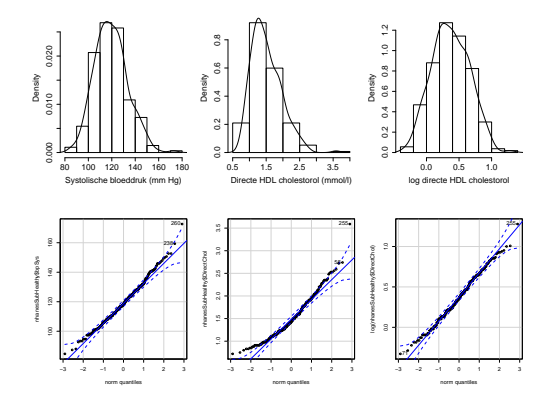

 $\leftarrow$   $\sigma$ 

4.5 Samenvattingsmaten voor categorische variabelen

We zullen deze sectie behandelen in hoofstuk 9 wanneer we dieper in gaan op de analyse van categorische data